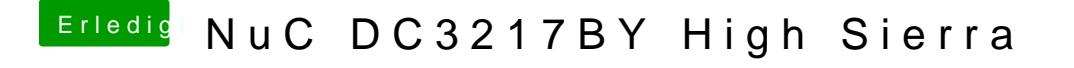

Beitrag von g-force vom 8. Juni 2020, 22:37

Zwei Reboots während der Installation sind völlig normal, schau verschiedenen Booteinträge.